# $\blacksquare$  $\blacksquare$ DJLASE 150-RGY DMX

## Bedienungsanleitung

Bitte lesen Sie diese Bedienungsanleitung sorgfältig und gewissenhaft vor der ersten Inbetriebnahme des Gerätes!

Beachten Sie auch die für Laser geltenden Sicherheitsbestimmungen und Gesetzes-Vorschriften!

Bei gewerblicher Nutztung dieses Laser, muss eine Abnahme der kompletten Laseranlage erfolgen!

Vielen Dank, dass Sie sich für einen STAIRVILLE DJ Lase entschieden haben. Aus Gründen der Sicherheit und eine bessere Anwendung dieses Projektors, lesen Sie bitte dieses Handbuch sorgfältig durch, bevor Sie das Gerät das erste mal verwenden, damit keine Schäden enstehen! Der Laser darf in gar keinem Fall ins Publikum gerrichtet werden. Achten Sie immer darauf, dass die Strahlen des Laser nicht in Augenhöhe auftreffen können!

Inhalt der Verpackung:

Bitte überprüfen Sie die Lieferung auf ihre Vollständigkeit:

Inhalt:

- 1 Stück STAIRVILLE DJ LASE 150 RGY
- 1 Stück Netzkabel für den Laser
- 1 Stück Bedienungsanleitung/Benutzerhandbuch

Überprüfen Sie nach dem Auspacken das Gerät auf Beschädigungen (abgebrochene Teile, etc). Ist alles in Ordnung, wählen Sie eine passend Stelle, wo das Gerät montiert werden kann. Der Laser darf nur in Innenräumen und nicht im freien verwendet werden. Schützen Sie das Gerät vor Feuchtigkeit und Wasser!

Technische Daten:

 Nennspannung: AC110V / AC230V ± 10% Nennfrequenz: 50Hz ~ 60HZ Leistungsaufnahme: 25W Laserleistung: 140mw Laser-Quelle: fest Halbleiter-Laser-Generator Laserschutzklasse: 3b Farbe: grün/532nm, rot/650nm Laser-Muster: 85 Muster Scanning: 3 ~ 5kpps Vibrations-Spiegel-Scanner-System Scan-Winkel: ± 20 Grad Anzahl DMX Kanäle: 16 Steuerung: DMX-512, Sound-to-Light oder Auto-Programm Kühlsystem: Lüfter

#### **● DMX Funktionen**

#### **Der DJLase kann via DMX-512 gesteuert werden. Es werden 16 DMX Kanäle benötigt.**

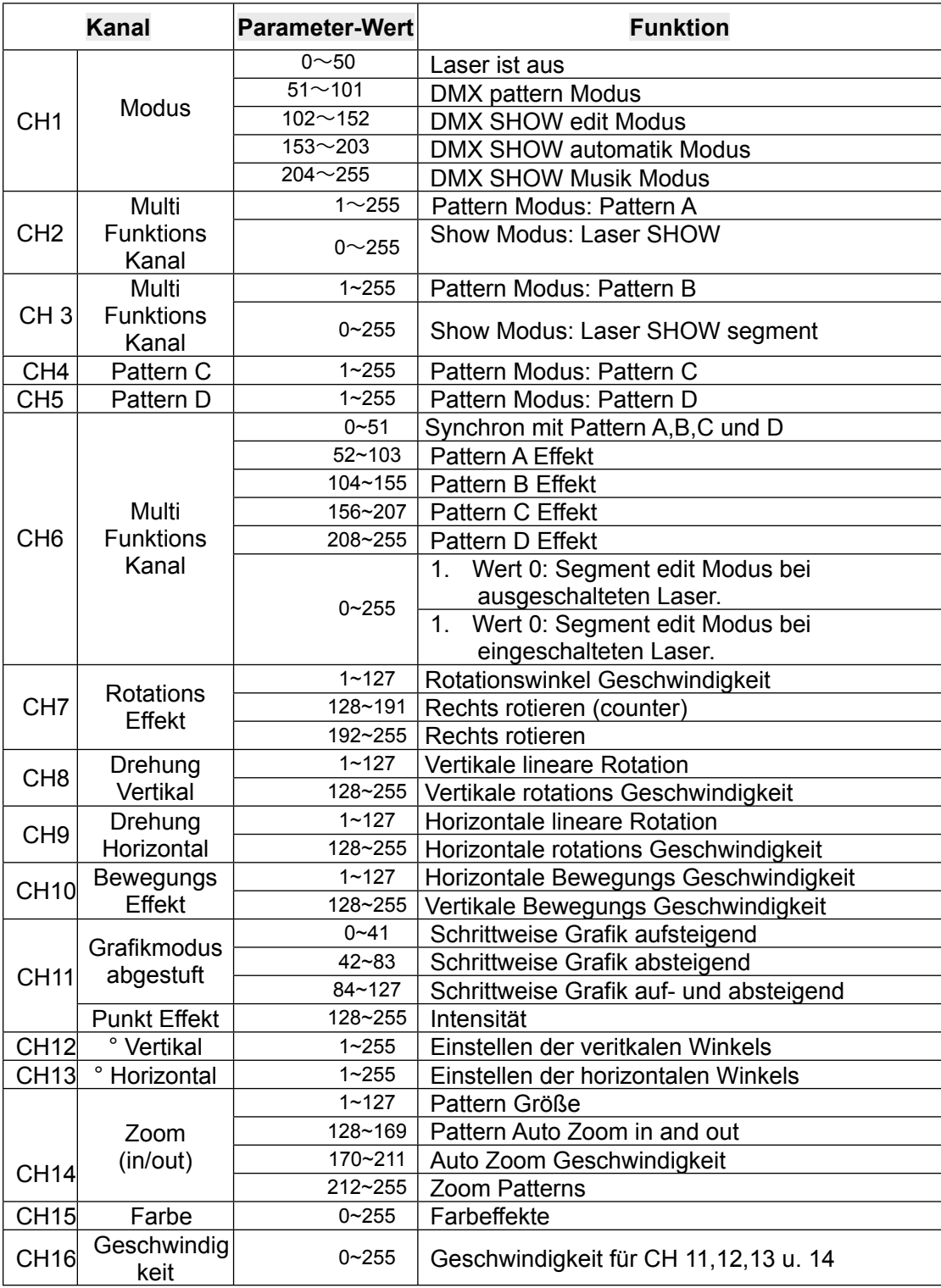

#### ● **DMX Verkabelung**

Gehen Sie wie folgt vor, um einen oder mehrere Geräte in einem DMX Kreis zu verbinden:

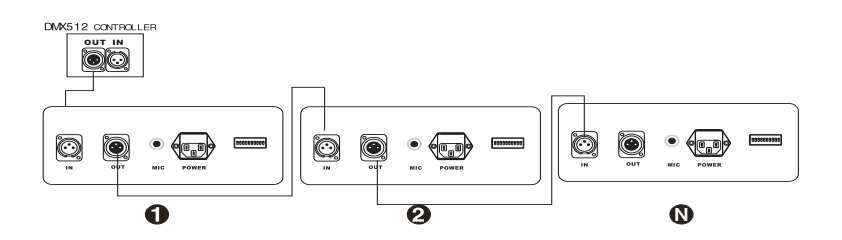

Der DJLase ist mit 3-pol. XLR Steckern und Buchsen bestückt, sollten Sie einen Adapter benötigen, verwenden Sie bitte diese Belegung:

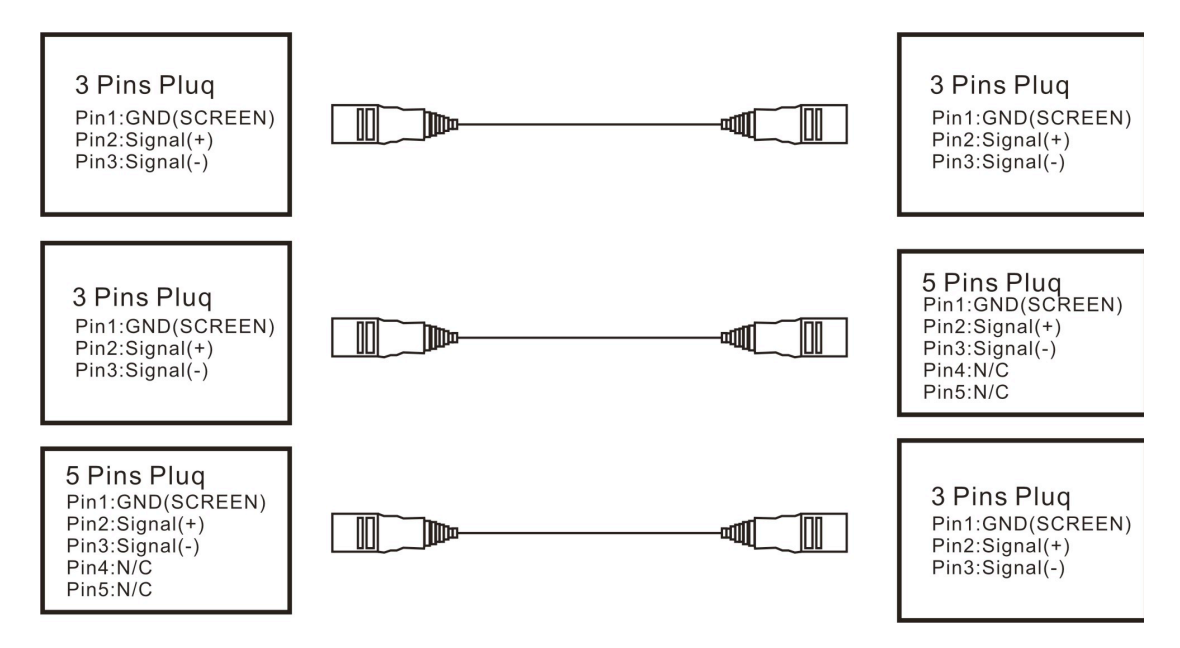

Um den Laser via DMX zu steuern, müssen Sie dem Gerät eine DMX Startadresse geben. Hierzu verwenden Sie die Dipschalter an Laser.

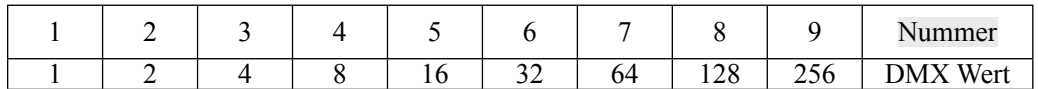

Beispiel: Um die Startadresse 30 einzustellen, müssen die Schalter 5, 4, 3 und 2 auf ON gestellt werden. (16+8+4+2 = 30)

> Bei Adresse 110 dann enstprechend die Schalter 7, 6, 4, 3 und 2.  $(64+32+8+4+2=110)$

Einstellen des Betrieb Modus:

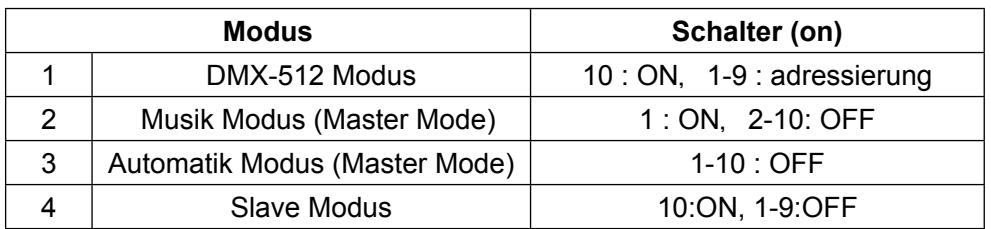

### **Master/Slave Verkabelung:**

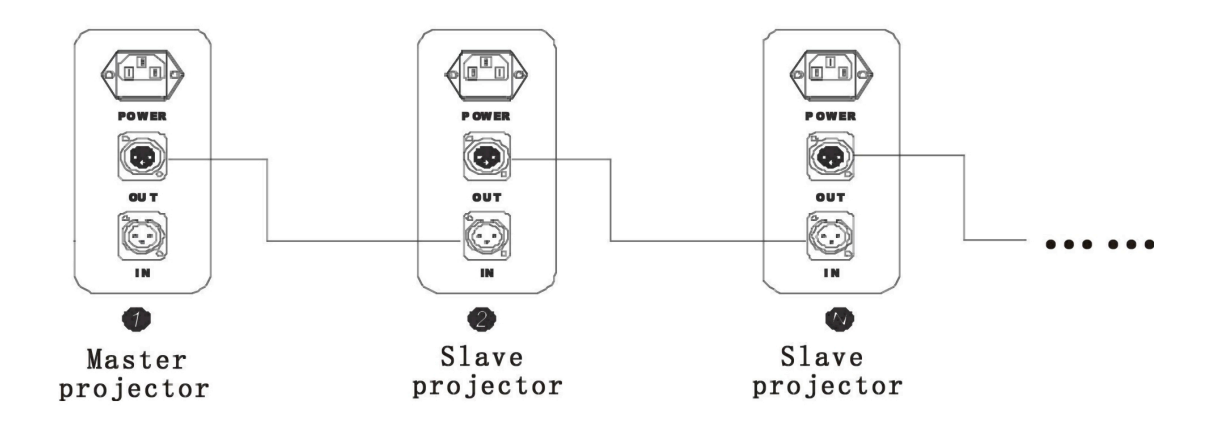

#### ● **Sicherheits Hinweise:**

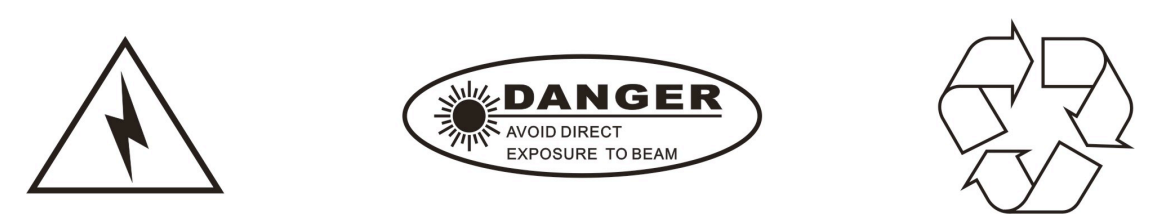

- !!! Stellen Sie Sicher, dass das Gerät vom Strom getrennt ist, sofern Sie das Gerät reinigen order öffnen !!!
- !!! Stellen Sie Sicher, das die inernen Lüfter arbeiten können und ausreichend Luft zur ventilation zur Verfügung steht !!!
- !!! Das Gerät darf nur im Innenbereich betrieben werden und muss vor Feuchtigkeit und Nässe geschützt werden !!!
- !!! Reparaturen dürfen nur von vom Musikhaus Thomann zertifizierten Werkstätten durchgeführt werden !!!
- !!! Es muss sicher gestellt werden, dass keine Personen in die Laserstrahlen schauen können !!!
- !!! Halten Sie den Laser immer sauber und frei von Staub, Fett, etc. !!!

all Copyrights by: Musikhaus Thomann Treppendorf 30 GER- 96138 Burgebrach Tel.: 0049/9546/9223-0 [info@thomann.de](mailto:info@thomann.de) www.thomann.de

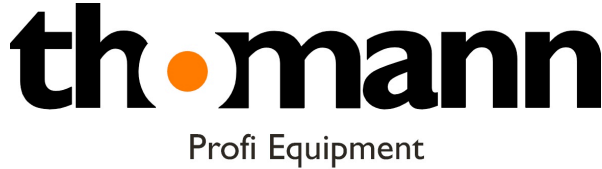

Lichttechnik